## **RENESAS TECHNICAL UPDATE**

1753, Shimonumabe, Nakahara-ku, Kawasaki-shi, Kanagawa 211-8668 Japan Renesas Electronics Corporation

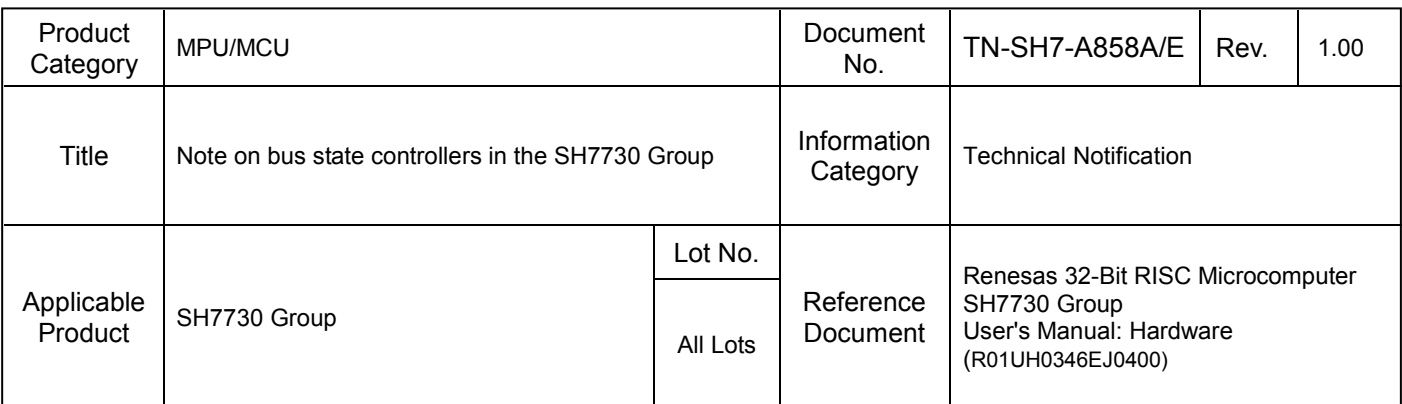

The bus state controller (BSC) In the SH7730 Group address map3, there are some notes of the setting register area 5A and 6A on the following use.

[Notes]

In the address map 3, there are some notes of the setting register area 5A and 6A on the following use.

- 1) In the address map 3 area 5A access, the setting of the CS5ABCR is not effective. The setting of the CS5BBCR is effective. The setting of the CS5AWCR.BAS, CS5AWCR.SW[1:0], CS5AWCR.WM and CS5AWCR.HW[1:0] are not effective. The setting of the CS5BWCR.BAS, CS5BWCR.SW[1:0], CS5BWCR.WM and CS5BWCR.HW[1:0] are effective. The setting of bits WR[3:0] and WW[3:0] in CS5AWCR are effective.
- 2) In the same way, in the address map 3 area 6A access, the setting of the CS6ABCR is not effective. The setting of the CS6BBCR is effective. The setting of the CS6AWCR.BAS, CS6AWCR.SW[1:0], CS6AWCR.WM and CS6AWCR.HW[1:0] are not effective. The setting of the CS6BWCR.BAS, CS6BWCR.SW[1:0], CS6BWCR.WM and CS6BWCR.HW[1:0] are effective. The setting of bits WR[3:0] and WW[3:0] in CS6AWCR are effective.

And furthermore, the above notes don't apply when address map 1 is used.

[Workaround]

- 1) When the area 5A is accessed, CS5ABCR and CS5BBCR set the same value. CS5AWCR and CS5BWCR set the same value except the bit WR[3:0] and WW[3:0]. When the area 6A is accessed, CS6ABCR and CS6BBCR set the same value. CS6AWCR and CS6BWCR set the same value except the bit WR[3:0] and WW[3:0].
- 2) When you want to change the setting between area 5A and area 5B, you should use the address map 1. Similarly, when you want to change the setting between area 6A and area 6B, you should use the address map 1.

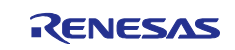